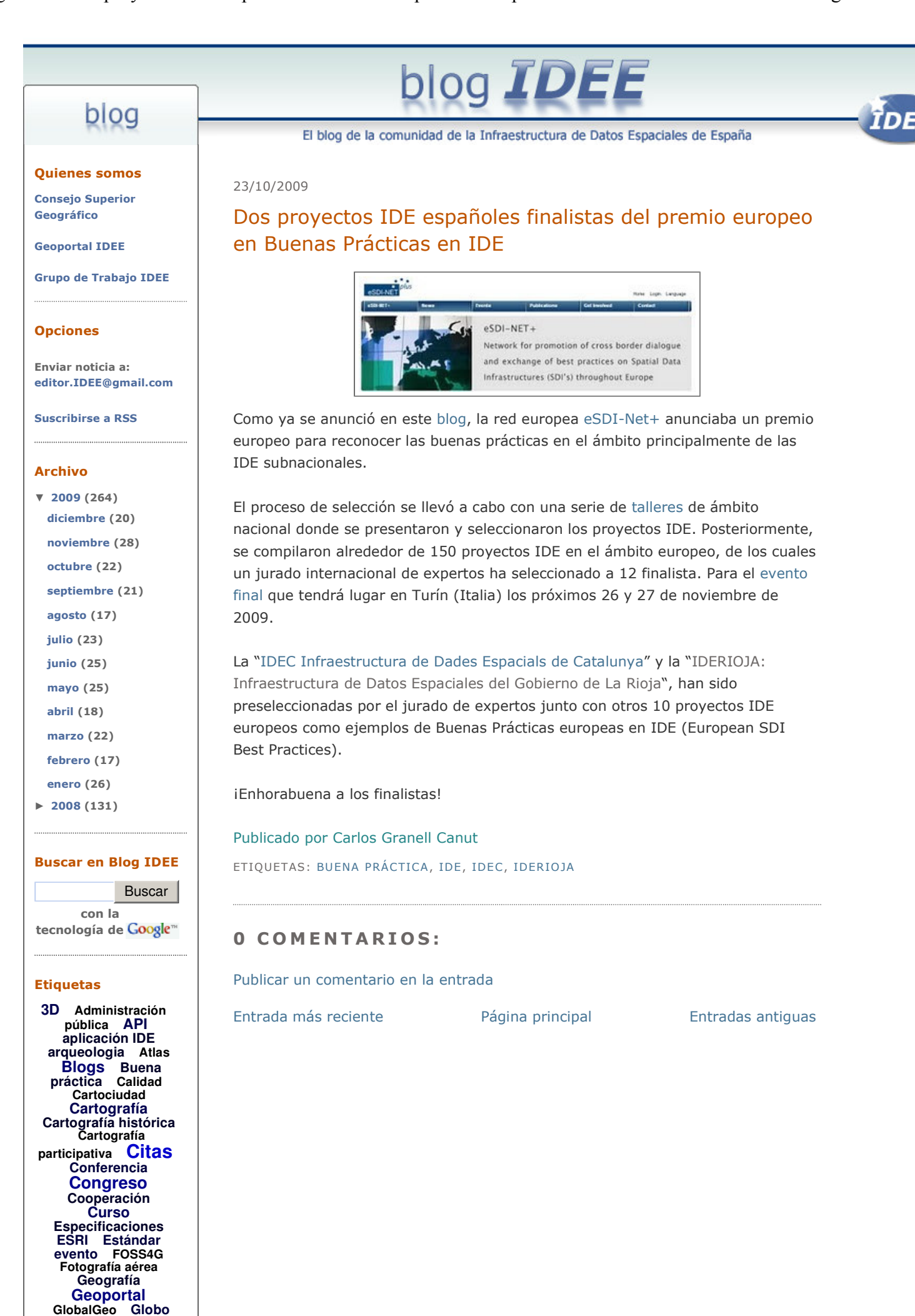

http://blog-idee.blogspot.com/2009/10/dos-proyectos-ide-espanoles-finalistas.html

virtual Google Earth Google Maps